Aufgabe 1: Die Seite *[pcwelt.de](http://www.pcwelt.de/produkte/Kombidrucker-im-Test-Die-besten-Multifunktionsgeraete-1550136.html)* (Oktober 2013) hat Multifunktionsgeräte getestet. Folgende Tabelle zeigt für die 10 getesteten Geräte jeweils die Druckgeschwindigkeit (Sekunden pro 10 Blatt) und den Preis (in Euro). Außerdem ist gegeben, ob das Gerät mit mehr als 4 Tintenpatronen ausgestattet ist.

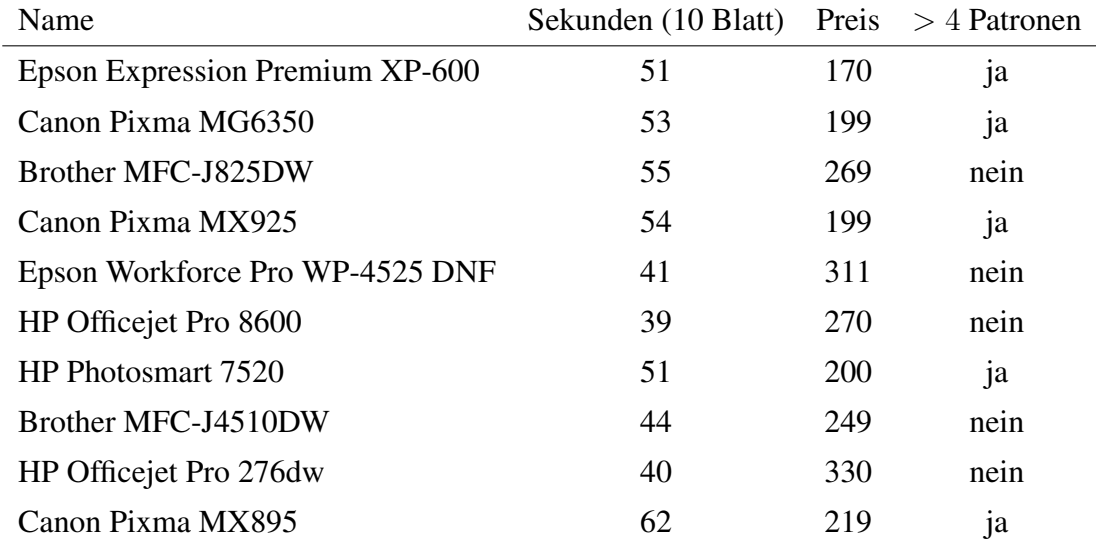

a) Berechnen Sie die Parameter eines linearen Modells mit Preis als Zielgröße und Geschwindigkeit als Einflussgröße sowie das Gütemaß  $R^2$ . Welches Vorzeichen erwarten Sie für den geschätzten Steigungsparameter  $\hat{\beta}$ ?

(Gegeben:  $\bar{x} = 49$ ,  $\bar{y} = 241,6$ ,  $S_Y^2 = 2524,04$ ,  $S_X^2 = 52,4$ ,  $S_{XY} = -241,1$ )

b) In folgender Abbildung ist ein Streudiagramm der Daten dargestellt.

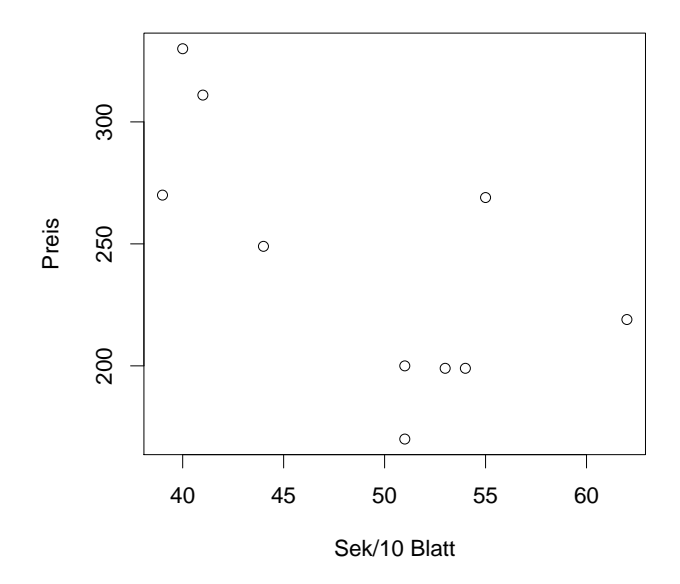

Zeichnen Sie in diese Grafik (oder in die entsprechende Zusatzgrafik (online)) die Regressionsgerade ein und markieren Sie die beiden Gruppen (mehr als 4 Patronen  $(ia, nein)$ ) von Geräten. Was fällt auf?

c) Generieren Sie eine binäre Variable für die Variable "Patronen" und berechnen Sie den partiellen Korrelationskoeffizient.

Aufgabe 2: Es seien vier Datensätze gegeben, die zu Regressionsgeraden mit jeweils gleichen Koeffizienten  $\hat{\alpha}$  und  $\hat{\beta}$  führen. Diskutieren Sie die Problematik einer linearen Regression anhand dieser vier Beispiele (Anscombe Quartett):

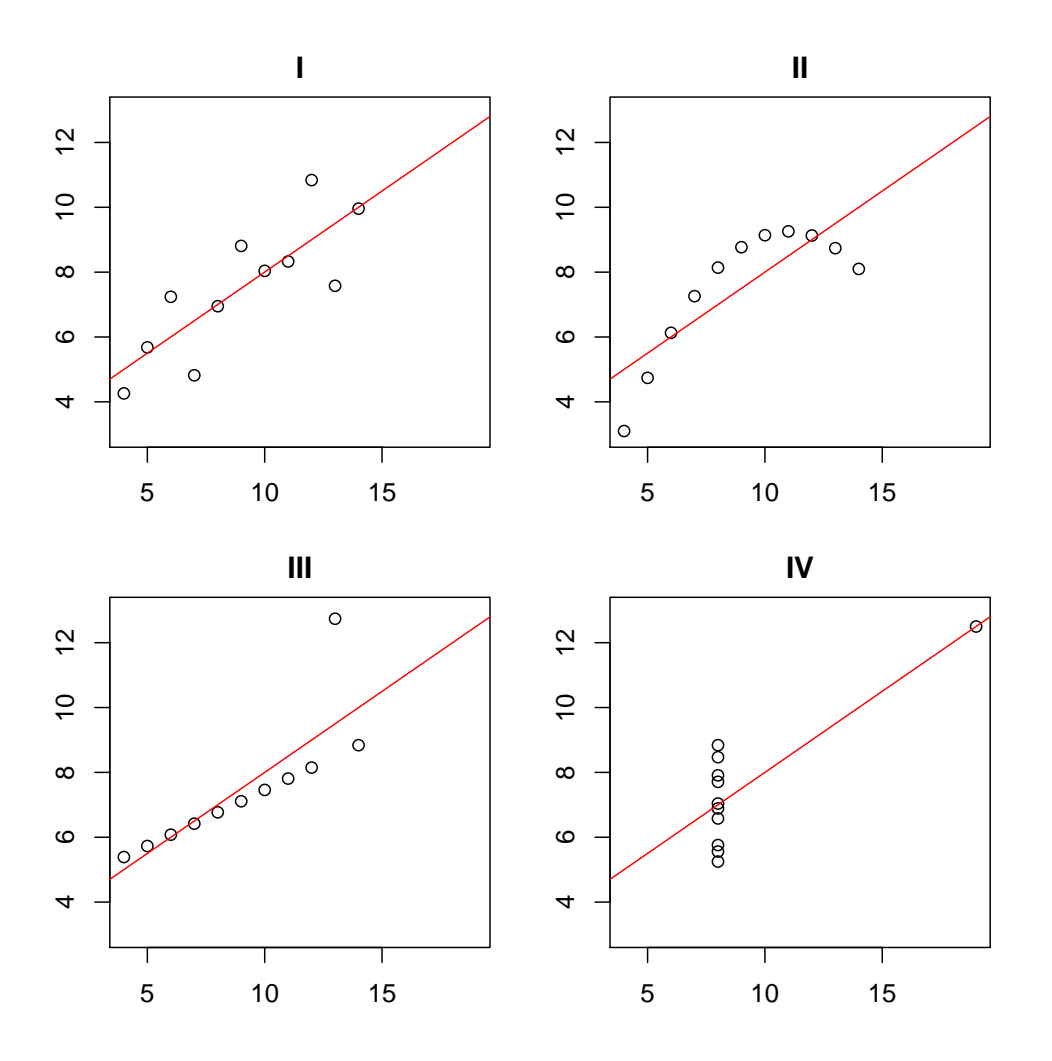